#### PLEASE ADVISE YOUR FREQUENT FLYER NUMBER AT CHECK IN **ONLINE BOOKING RESERVATIONS - www.twf.travel**

**PRETORIA (H/O) Menlo Park 0861 777 747 +27 12 424 3300 info@twf.co.za**

**PRETORIA Club Avenue +27 12 436 9000 infompark@twf.co.za**

**JOHANNESBURG Rivonia +27 11 253 2600 infojnb@twf.co.za**

**CAPE TOWN Greenpoint +27 21 419 1350 info@twfcpt.co.za** **PIETERMARITZBURG Montrose 0861 777 380 +27 12 424 3300 infopmb@twf.co.za**

# **CONNECT WITH TWF**

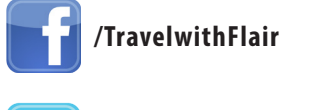

**/TWFTravel**

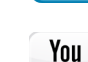

**/company/travel-with-flair**

**/TWFSouthAfrica Tube** 

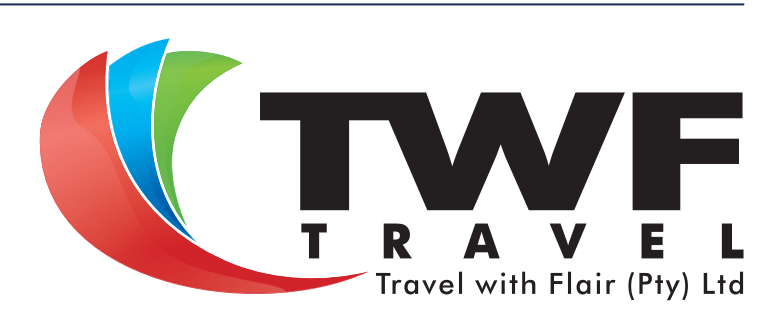

## **IMPORTANT INFORMATION**

- **1. IMMEDIATELY CHECK ALL AIR TICKETS, VISAS AND OTHER TRAVEL DOCUMENTS.**
- 2. We strongly recommend travel insurance for a carefree trip.
- 3. It is essential that all your bookings are confirmed with the respective airlines at least 72 hours prior to departure, or immediately upon arrival where less than 72 hours exist before the departure time of the next flight.
- **4. CHECK IN TIMES** are normally as below but certain airlines insist on earlier times.

**WITHIN SOUTH AFRICA - 90 MINUTES INTERNATIONAL FLIGHTS** USA FLIGHTS **180 MINUTES** 

- 5. Passports, visas and entry permits must be obtained before departure.
- **6. FOREIGN CURRENCY:** Always make sure about travellers cheques, cash and other services before departure.
- 7. RESPONSIBILITY: Travel with Flair acts as an agent on behalf of the client 10. TRAVEL CANCELLATIONS: Please phone Travel with Flair and advise them only, and shall not be liable for any loss, damage, injury, accident, delay or any other irregularity that may be occasioned by any defect in any vehicle, or by error or default by any company or person engaged in conveying passengers,

## **FOR YOUR CONVENIENCE**

#### **Retrieve your Hotel Voucher:**

- Visit the TWF website on www.twf.travel
- Click on the Travel Tools tab (\*additional process flow on our updated website)
- Click on the Accommodation Voucher Retrieval button
- Enter your Hotel Confirmation Number and the Security Code
- Select the button View Voucher to print or email a copy of your hotel voucher

#### **Retrieve your Car Vouche**r:

- Visit the TWF website on www.twf.travel
- Click on the Travel Tools tab (\*additional process flow on our updated website)
- Click on the Car Hire Voucher Retrieval button
- Enter your Car Hire Confirmation Number and the Security Code
- Select the button View Voucher to print or email a copy of your car hire voucher

carrying out the arrangements of your travel or otherwise in connection therewith.

All bookings with carriers, hoteliers and other service providers are subject to the terms and conditions and limitations or liability imposed by those carriers, hoteliers and other service providers. **Travel with Flair terms and conditions are available on our website: www.twf.travel**

- **8. CUSTOMS:** Ensure that items such as jewellery, cameras, watches, laptops etc. are registered at customs for reimportation.
- **9. OVERBOOKING:** Airlines overbook flights to compensate for no-show passengers, therefore it is highly advised to adhere to check-in times. Where the passenger ticket shows a confirmed reservation there are times when airlines cannot accommodate the passenger on the specific flight, due to overbooking. The airlines will make alternative arrangements for your trip. Travel with Flair cannot be held liable for a passenger being denied boarding by the airline, however we shall report the incident to the airline concerned for a full investigation and report.
- that you are no longer travelling. They will be able to assist you with rebooking or refunding your travel.

**Online Check in:**

- Visit the TWF website on www.twf.travel
- Click on the Travel Tools tab (\*additional process flow on our updated website)
- Click on the Online Check In button
- Click on the Airline with whom you are flying
- Enter all relevant information
- You will now be checked in for your flight

Should you have checked in on-line, via telephone or directly with the travelling airline, airticket changes can be made at the related airline ticketing or customer services counter in the airport departures hall.

# A partner of the *ISI* Alliance

# **EMERGENCY CONTACT NUMBERS**

**TWF TRAVEL 0861 777 747 or +27 12 424 3300 | www.twf.travel | info@twf.co.za**